## **15-440 Distributed Systems**

**Recitation 4**

**Zeinab Khalifa**

#### **Last Time**

- •Entities, Architecture and Communication
- •RMI
- •Interfaces
- Skeleton & Stub
- •Example

## **Today**

- •Packages dive-in:
- $\boldsymbol{\nu}$  RMI
- ✔ Common
- $\boldsymbol{\mathcal{V}}$  Naming
- $\boldsymbol{\mathcal{V}}$  Storage

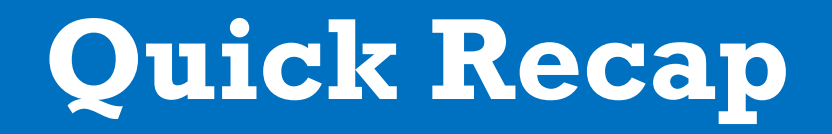

# **Architecture**

•FileStack will boast a Client-Server architecture:

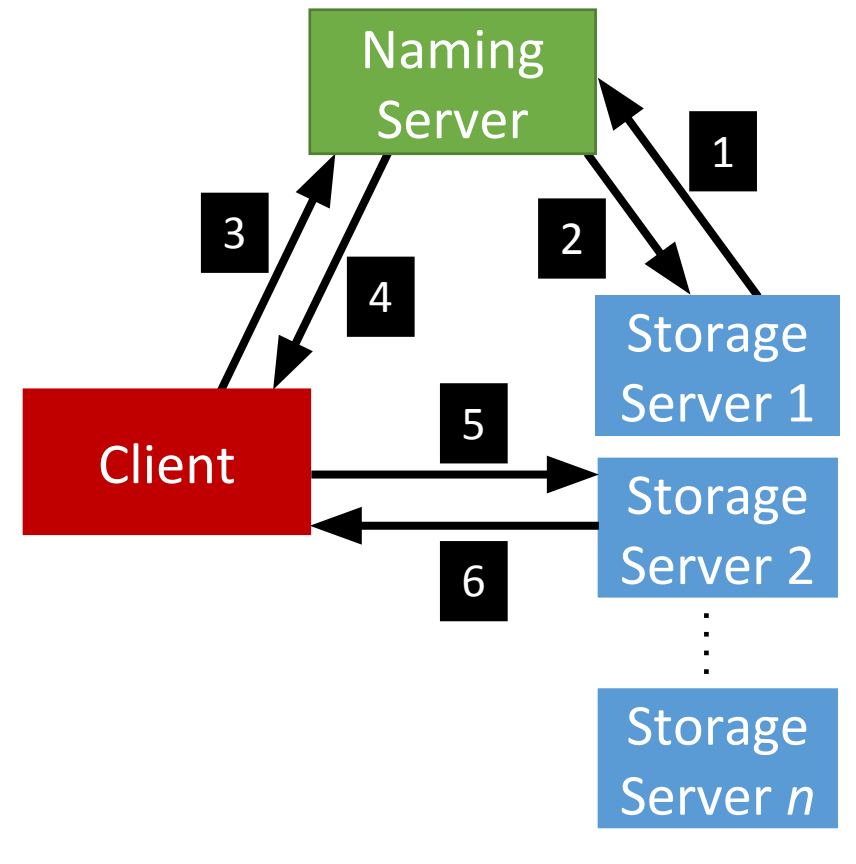

لەن فى ق **Carnegie Mellon University Qatar** 

#### •Registration phase

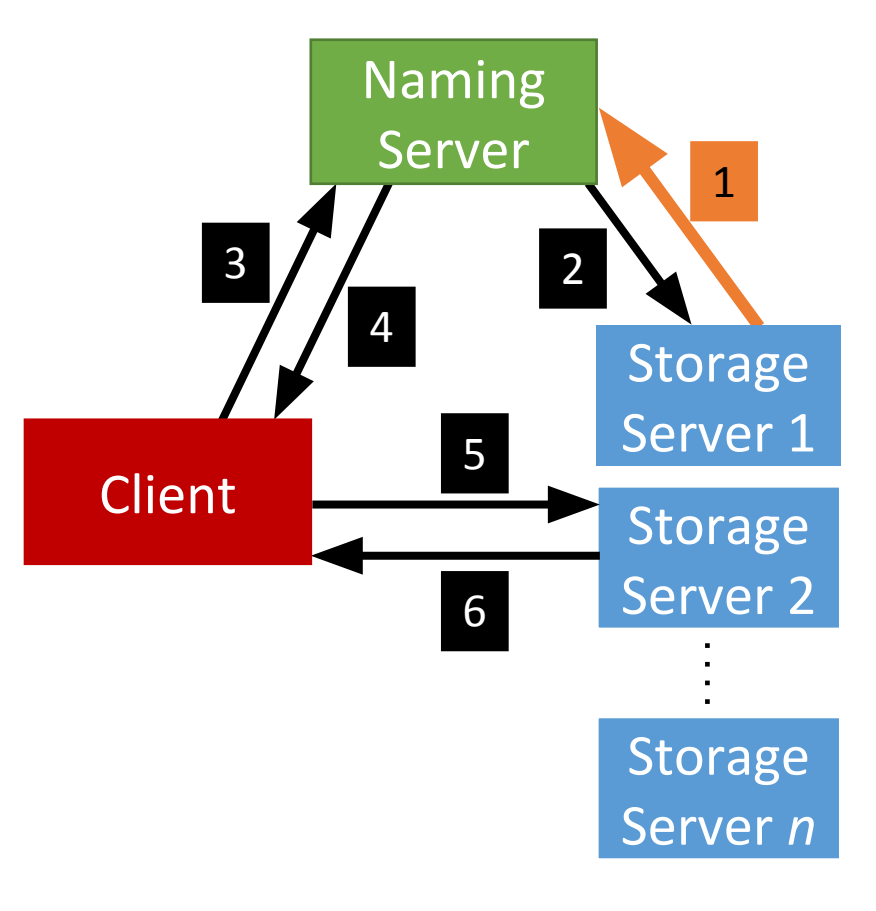

نيــجـي ميلون في ق **Carnegie Mellon University Qatar** 

• Post registration, the Naming Server responds with a list of *duplicates* (if any).

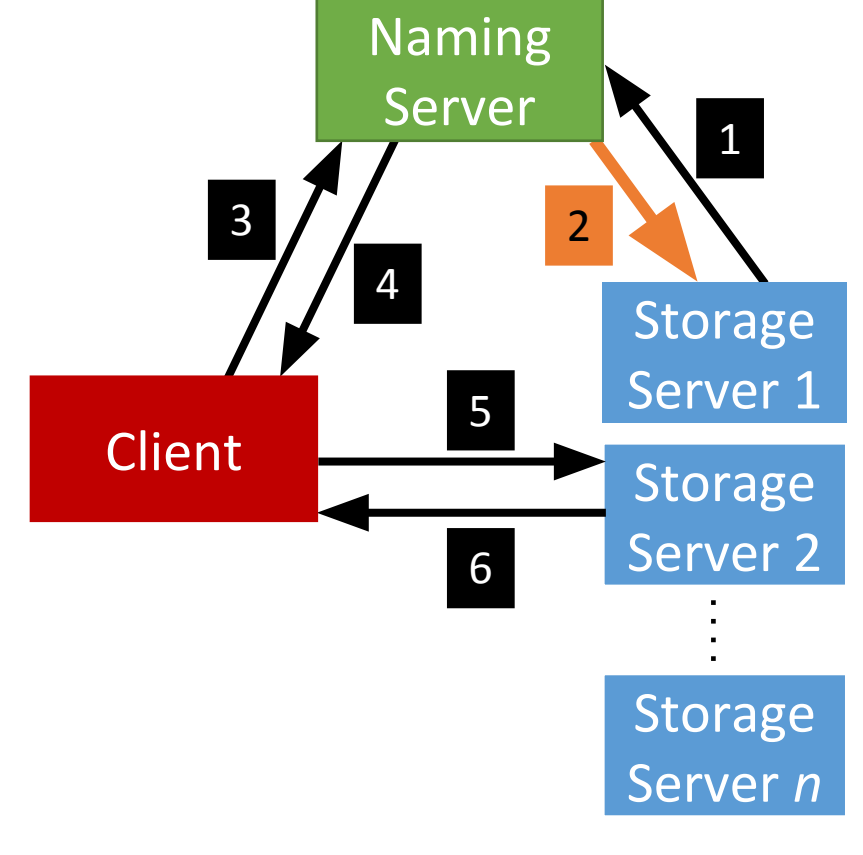

**Carnegie Mellon University Qatar** 

• System is now ready, the Client can invoke requests.

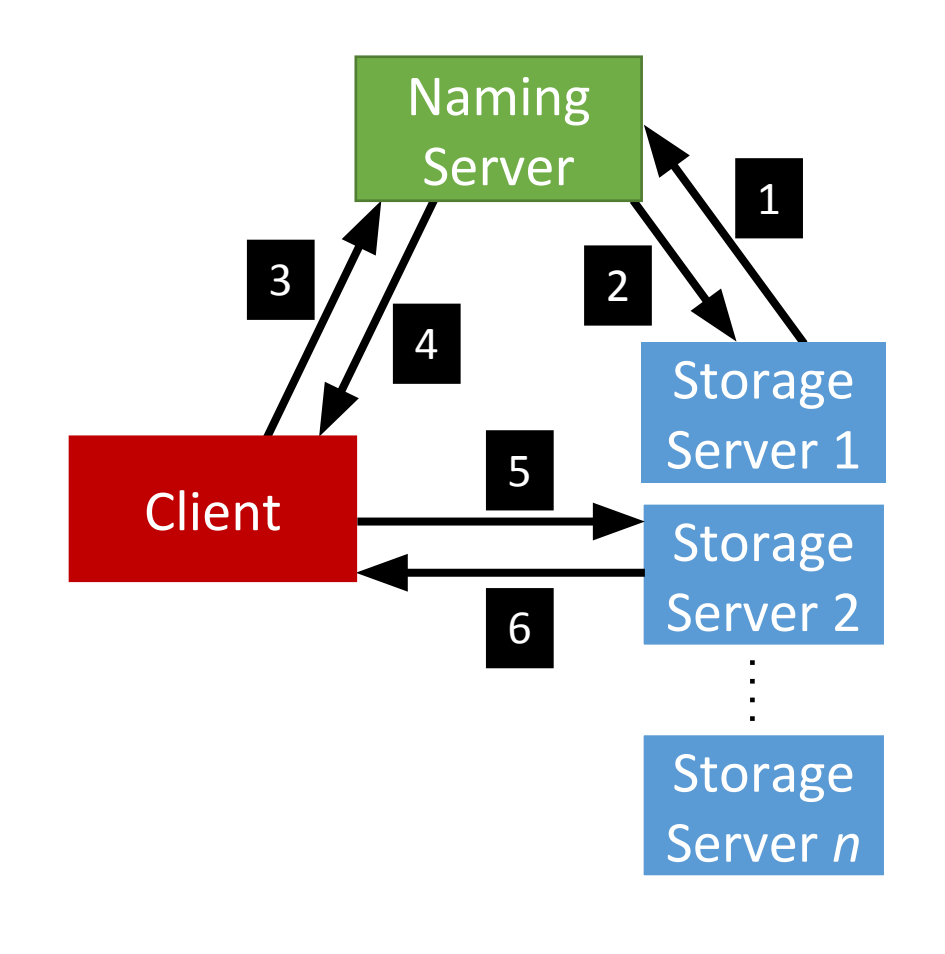

**Carnegie Mellon University Qatar** 

• Client requests a file (to read, write etc…) from the Naming Server.

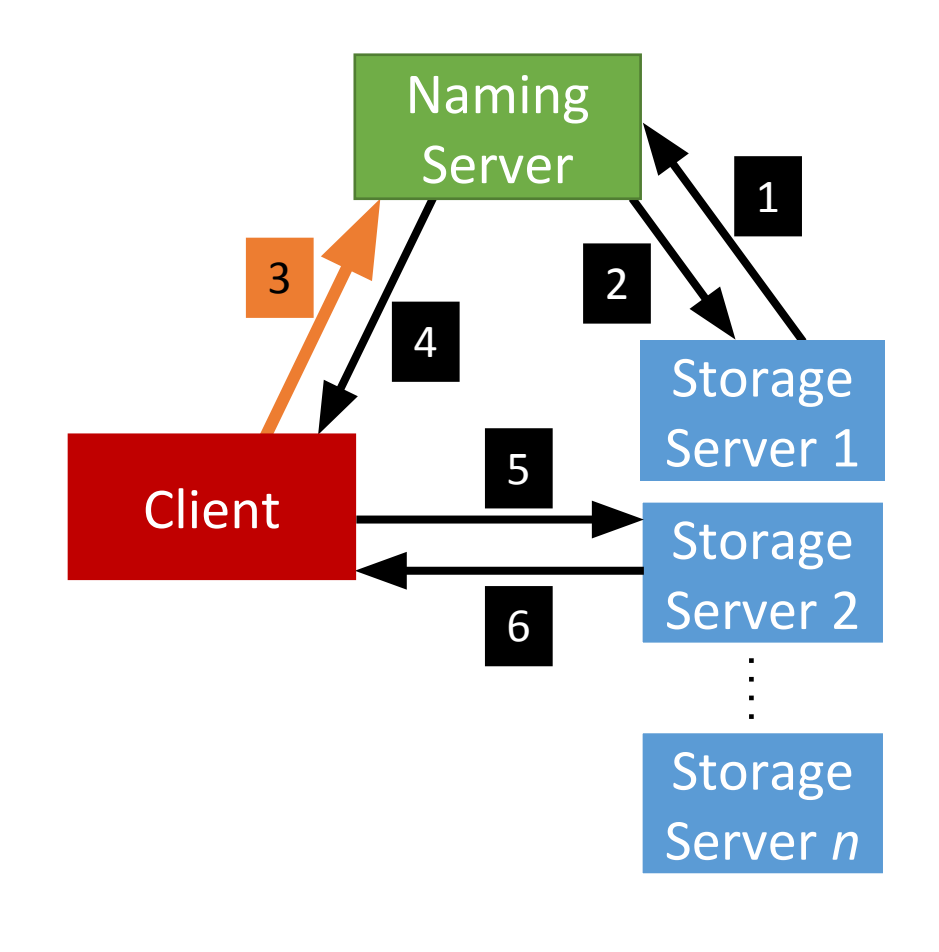

**Carnegie Mellon University Qatar** 

• Depending on the operation, the Naming Server could either perform it, or, respond back to the Client with the Storage Server that hosts the file.

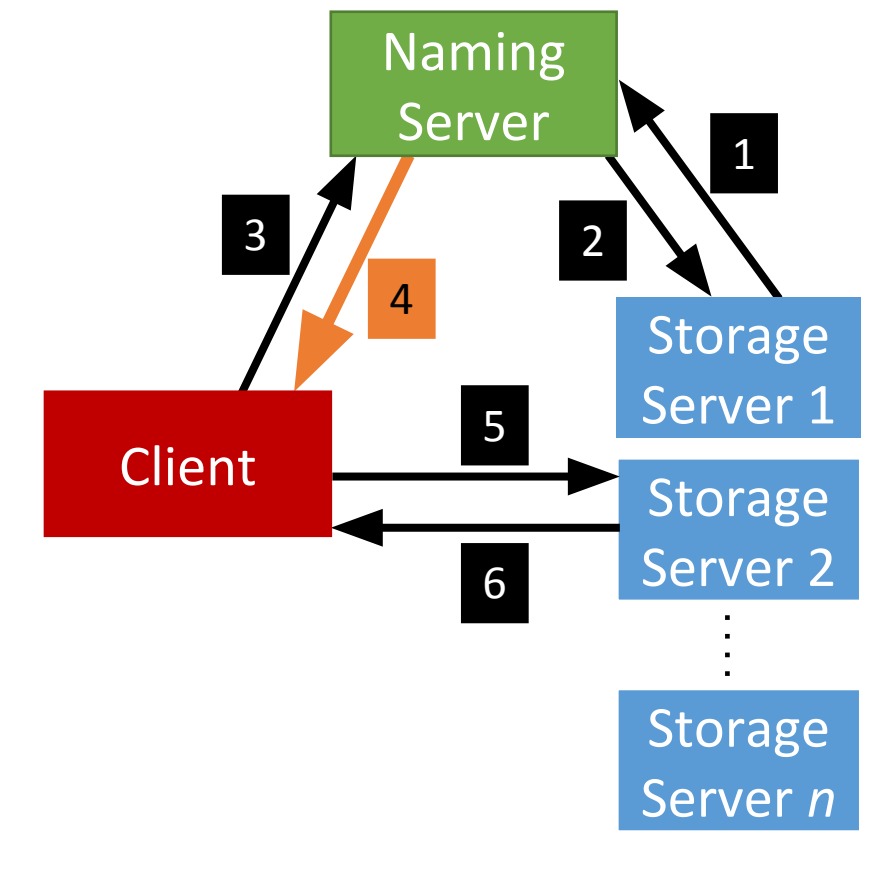

ٹی میلوں فی ق **Carnegie Mellon University Qatar** 

• After the Client receives which Storage Server hosts the file, it contacts that Server to perform the file operation.

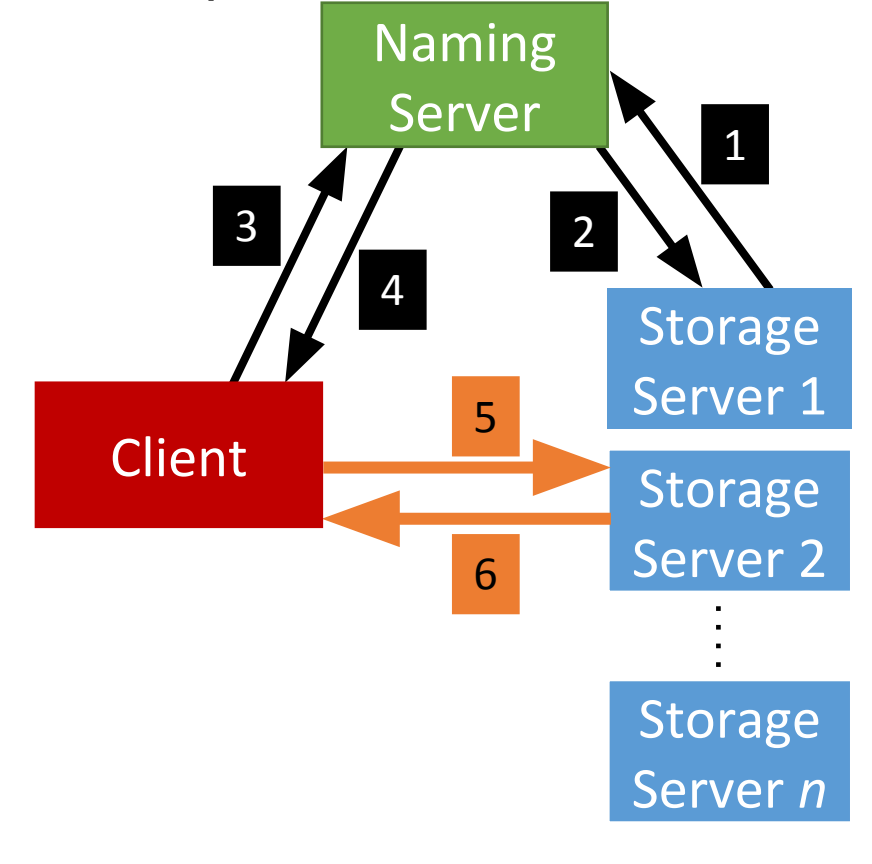

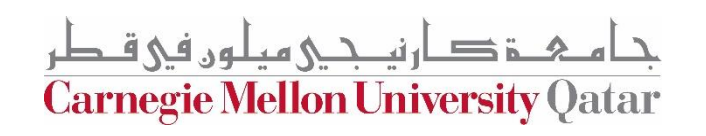

#### **Full Example: Client Read**

TIME

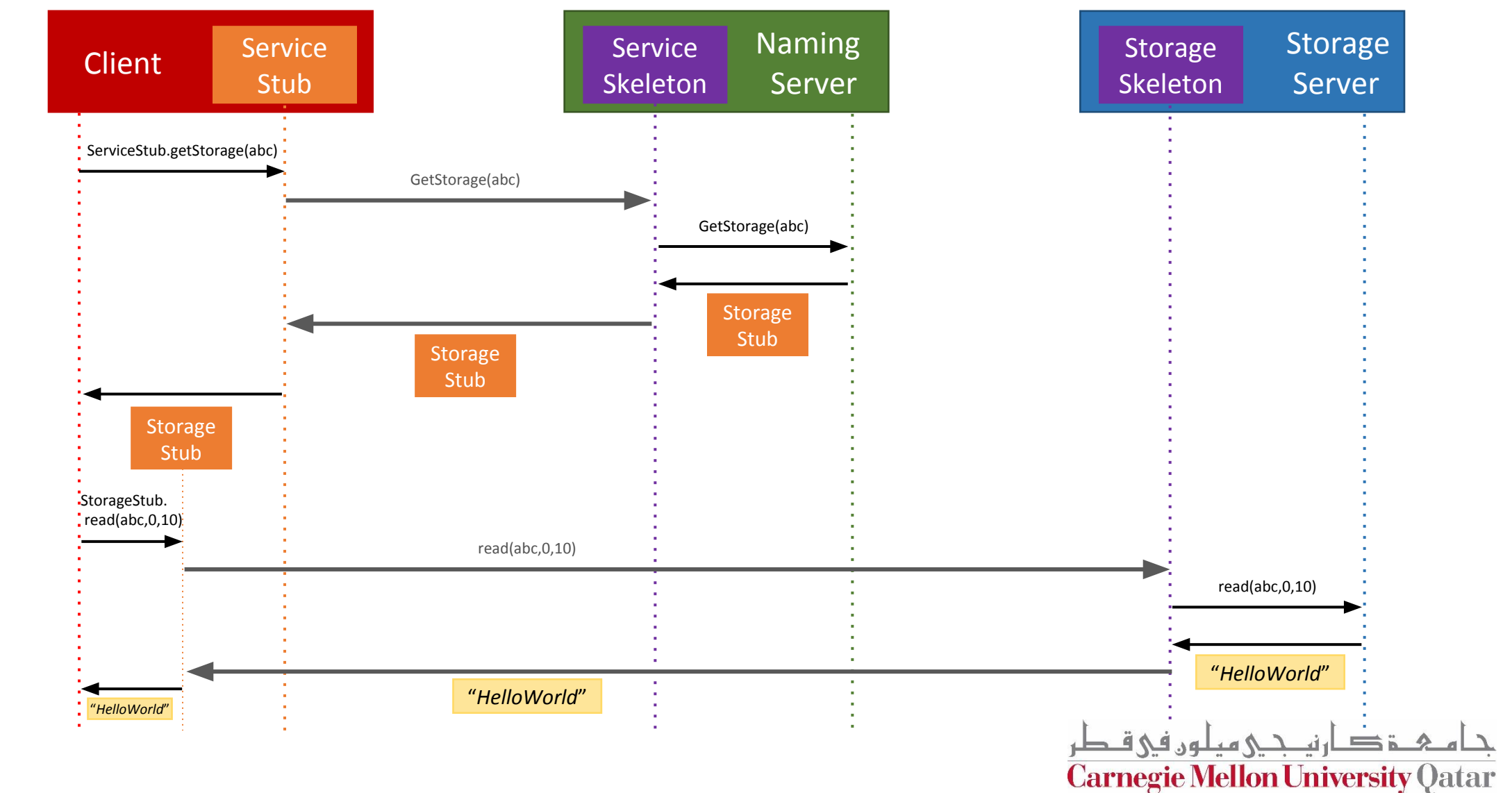

**RMI package (overview)**

#### **RMI package**

- •It contains two parametrized (generic-type) classes:
	- 1. Skeleton.java
	- 2. Stub.java

#### •RMIException

•Both the Skeleton and the Stub classes take a remote interface as a parameter.

## **RMI package**

- We implement multi-threaded socket programming
- The skeleton is **multi-threaded**
- When it is started, the main thread creates a listening socket and waits for client requests.
- Once a client's request is received, the skeleton accepts the request, creates a new thread, and instantiates a new service socket to handle the communication

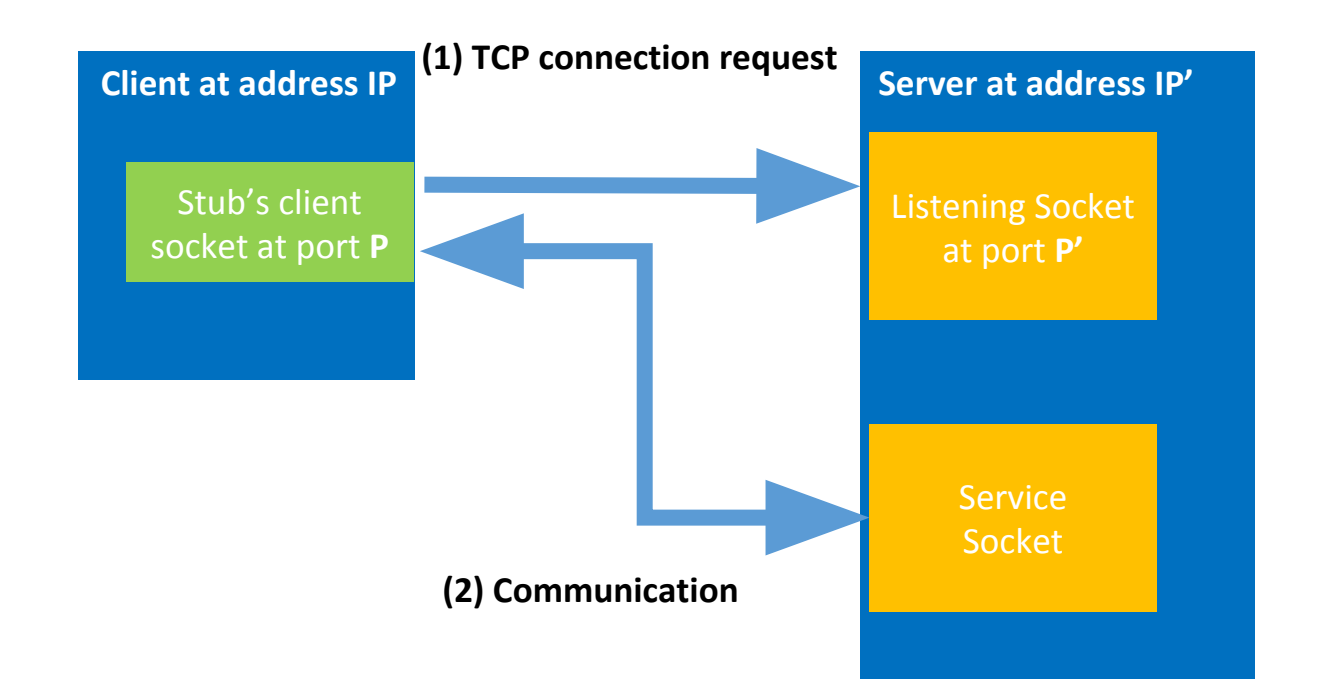

#### **Skeleton.java**

```
public void start() { 
     create serverSocket();
     bind(address);
     while (!stopped) { 
           clientSocket = accept();Thread a = new Thread (new
serviceThread(clientSocket));
           a.start() ;
      }
```
}

#### **c** is the interface, **implementation** is the implementation of the interface

#### serviceThread {

}

String methodName = (String) in.readObject(); Class[] argTypes = (Class[]) in.readObject(); Object[] args = (Object[]) in.readObject(); Method  $m = c^*$ .getMethod(methodName,argTypes); Object result = m.invokeMethod(implementation\*, args); out.writeObject(result);

#### **Stub.java**

- •A stub is implemented in Java as a dynamic proxy
- •A proxy has an associated invocation handler
- •The invoke method checks whether the invoked method is or remote
- •If the method is remote, the proxy connects to the corresponding skeleton at the server side, marshalls the method name, parameter types and values, and sends the entailed byte stream.
- •[http://tutorials.jenkov.com/java-reflection/dynamic-proxies.](http://tutorials.jenkov.com/java-reflection/dynamic-proxies.html) [html](http://tutorials.jenkov.com/java-reflection/dynamic-proxies.html)

#### **Stub.java (creating proxies)**

T proxy/stub = java.lang.reflect.Proxy.newProxyInstance(c.getClassLoader(), new Class[] {c\*}, new ProxyHandler()); public class ProxyHandler implements InvocationHandler {

public Object invoke (String methodname, Class[] argTypes, Object[] args) {

#### if method is **local // can be toString, equals, hashCode**

call locally implemented method accordingly

} else {

}

}

- create socket
- connect (address)
- out.writeObject(methodName);
- out.writeObject(argTypes);
- out.writeObject(args);
- Object result = in.readObject();
- close socket
- return result

## **How to implement the RMI package?**

#### **Phase (1)**

- Java socket APIs (PS1)
- ObjectOutputStream & ObjectInputStream: which allow writing and reading primitive data types of Java objects (or referred interchangeably to as serializing data) to output and input streams (PS1)
- Dynamix proxies
- Exceptions
- Clean-up sockets and streams
- At the end of this phase, a stub should be able to connect to a skeleton, and send and receive objects. Similarly, a skeleton must be able to accept several client connec-tions, read objects and send back objects (including exceptions).

#### **Phase (2)**

- Stub:
- 1. Check if the method is local or remote.
- 2. If local, it invokes a corresponding locally implemented method
- 3. If remote, the stub sends the method name and parameter types and values to the respective skeleton.
- Skeleton:
- 1. Receives the stub's request
- 2. Invokse the corresponding method
- 3. Send back the generated result

\* Exceptions that arise due to unsupported methods during unmarshalling, and the ones that are thrown by the implementor methods should be communicated back to the client.

#### **RMI package (Example: File Server)**

- 1. Defining a remote interface
- 2. Defining a server class
- 3. Creating the server object and making it remotely-accessible
- 4. Accessing a server object remotely

- **1. Defining a remote interface**
- 2. Defining a server class
- 3. Creating the server object and making it remotely-accessible
- 4. Accessing a server object remotely

public interface Server { public long size(String path) throws ..; public byte[] retrieve(String path) throws ..;

}

- 1. Defining a remote interface
- **2. Defining a server class**
- 3. Creating the server object and making it remotely-accessible
- 4. Accessing a server object remotely

public class ServerImplementation implements Server {

```
// Fields and methods. ...
```
public long size(String path) throws ..{ //size method impl.

}

public byte[] retrieve(String path) throws ..{ // retrieve method impl.

} ...

}

- 1. Defining a remote interface
- 2. Defining a server class
- **3. Creating the server object and making it remotely-accessible**
- 4. Accessing a server object remotely

// Create the server object.

ServerImplementation server  $=$  new ServerImplementation $(...)$ ;

// At this point, the server object is a regular local object, and is not accessible remotely.

// Create the skeleton object.

Skeleton skeleton = new Skeleton(Server.class, server);

// Start the skeleton, making the server object remotely-accessible.

skeleton.start();

- 1. Defining a remote interface
- 2. Defining a server class
- 3. Creating the server object and making it remotely-accessible
- **4. Accessing a server object remotely**

// Create a stub which will forward method calls to the remote object.

InetSocketAddress address = new InetSocketAddress(hostname, port);

Server server = **Stub.create(Server.class, address);** 

// Perform some method calls using the stub.

```
long file_size = server.size("/file"); ... byte\lceil data =
server.retrieve("/file");
```
**Common package**

## **Path package**

This package contains the class Path which contains helper methods that are used by Naming Server and the Storage Servers.

- •Path creation
- Listing
- •toString
- •Equals
- Hashcode
- •isRoot
- $\bullet$  ...

- •The naming package contains:
- 1. Registration interface
- 2. Service interface
- 3. NamingServer class: creates the necessary skeletons and stubs and implements the logic of all the operations handled by the Naming Server

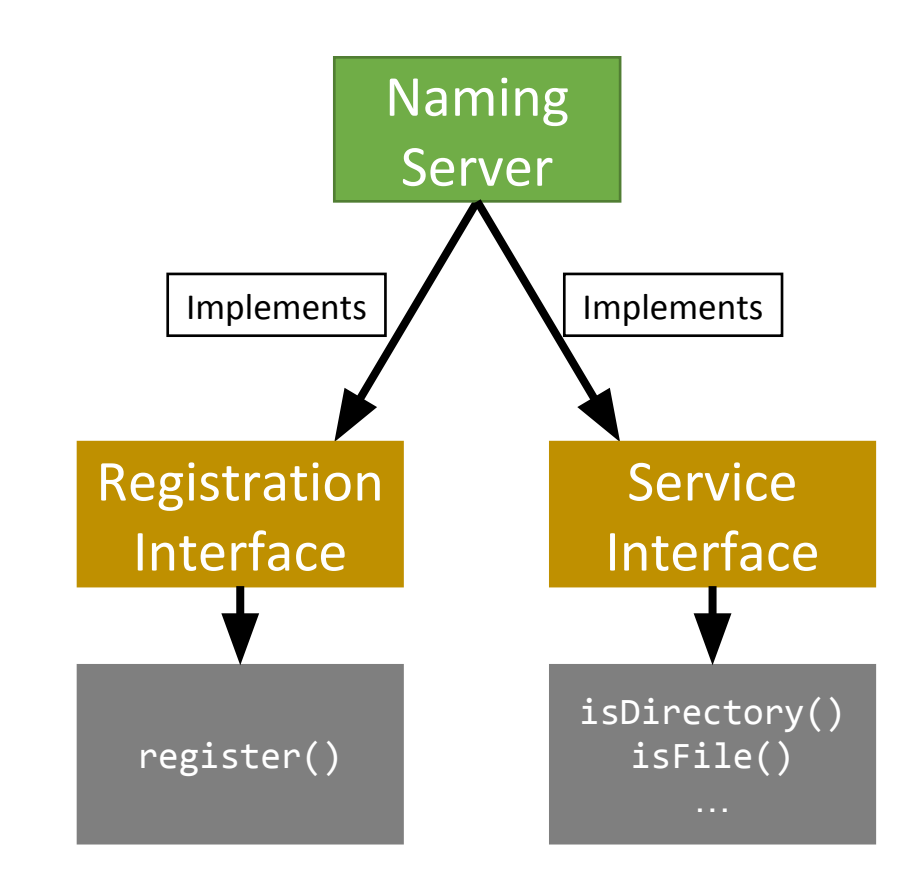

- •The naming package contains:
- 1. Registration interface
- 2. Service interface
- 3. NamingServer class: creates the necessary skeletons and stubs and implements the logic of all the operations handled by the Naming Server

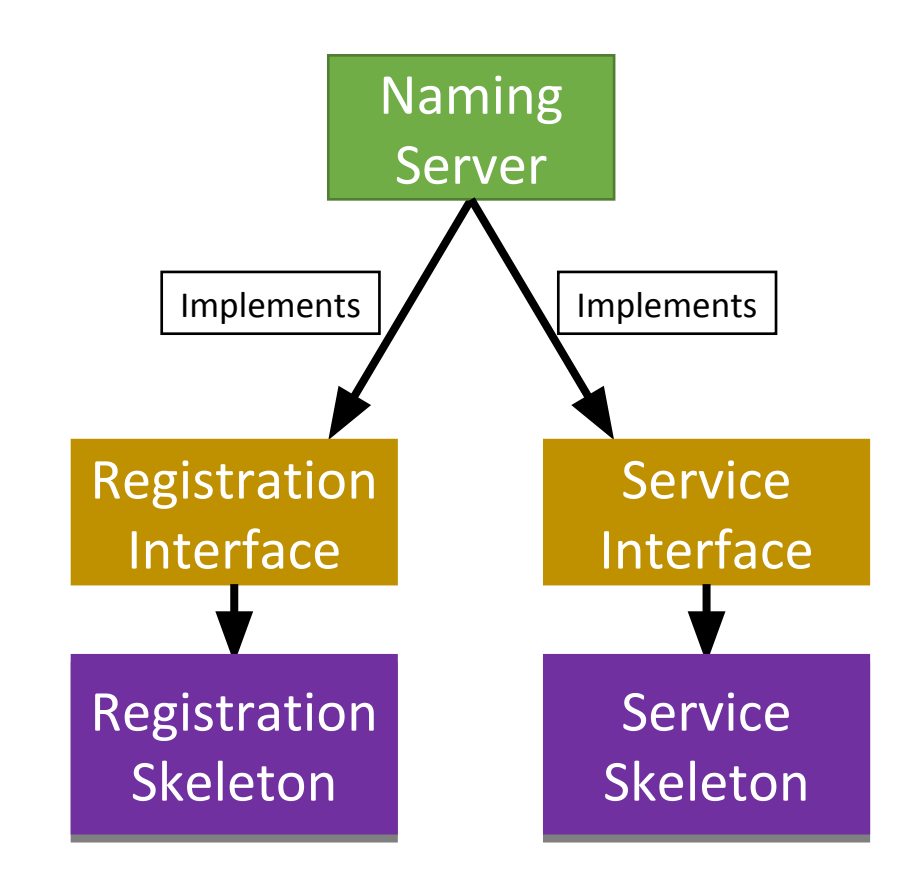

#### **Naming package (NamingServer.java)**

- The Naming Server creates and maintains the FileStack directory tree:
	- $\boldsymbol{\mathcal{V}}$  Top-level directory being the root represented by the path "/".
	- $\vee$  Inner tree nodes represent directories,
	- $\vee$  the leaves represent files
- The Naming Server builds its tree during registration.
- After registration, the Naming Server uses its tree to handle operations.
- It is important to design the directory tree in a way that allows the Naming $\dot{\phantom{\alpha}}$ Server to easily look-up, traverse and alter the tree, as well as detect invalid paths.

#### **Naming package (Tree)**

•How can we build the *Directory Tree*?

•One way is to use **Leaf/Branch**

approach:

- **•Leaf** will represent:
	- A file (name) and stub
- **•Branch** will represent:
	- A list of **Leafs/Branches**

#### **Naming package (Classes)**

```
public class Node {
   String name;
}
public class Branch extends Node {
   ArrayList<Node> list;
}
```

```
public class Leaf extends Node {
   Command c;
   Storage s;
}
```
NamingStubs.java (public class)

- •Creates:
	- Registration *Stub*
	- Service *Stub*

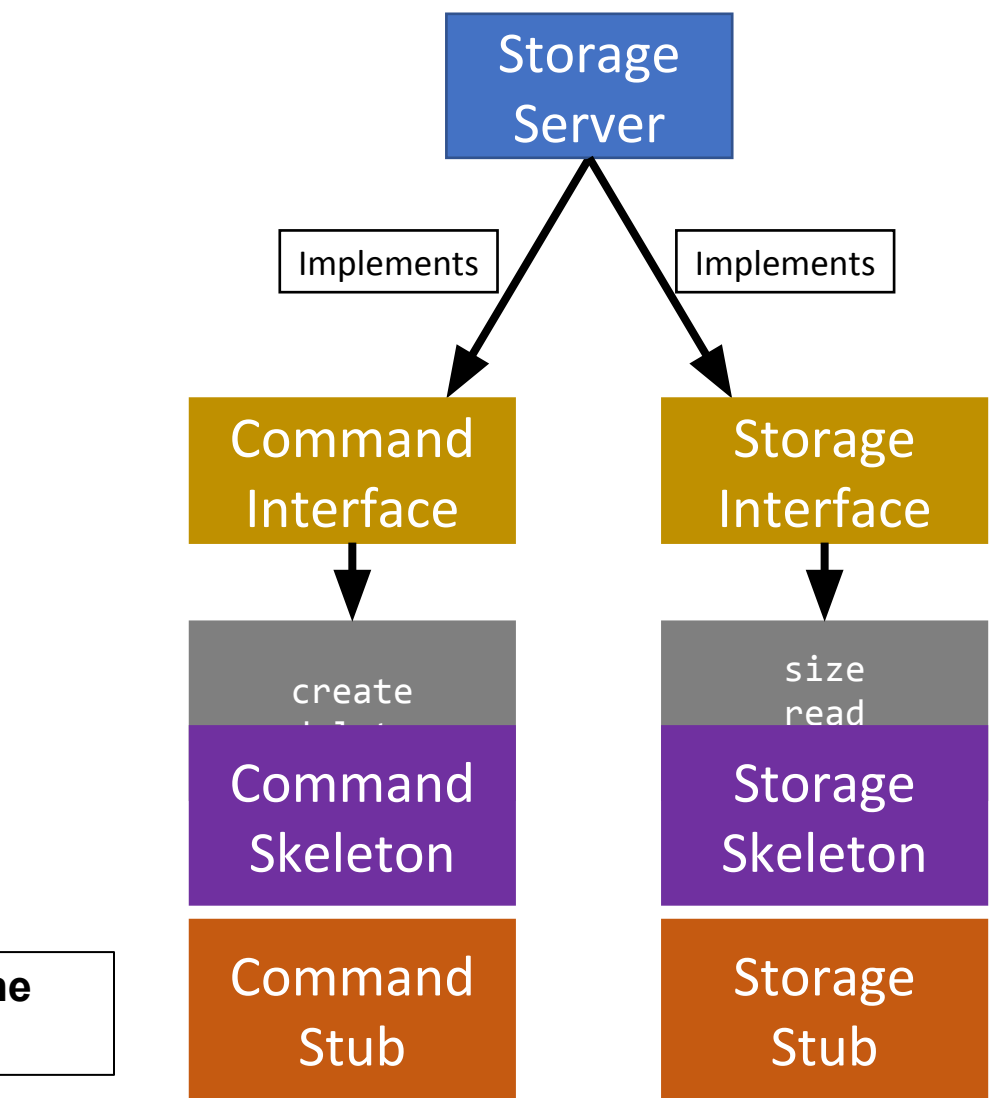

**These stubs are sent to the Naming server during registration**

#### • The **Storage** Package:

- Command.java (interface)
- Storage.java (interface)
- StorageServer.java (public class)
	- Implements:
		- Command **Interface**
			- **• methods(s):** create, delete
		- Storage **Interface**
			- **• methods(s):** size, read, write
	- Has functions:
		- *•* **start()**
		- *•* **stop()**

- •The StorageServer start() function will: **•Start** the Skeletons:
	- *• Command* Skeleton
	- *• Storage* Skeleton

#### **•Create the stubs**

- *• Command* Stub
- *• Storage* Stub

- •The StorageServer start() function will:
	- **•Registers** itself with the **Naming Server using**:
		- Its **files**
		- The created **stubs**
	- •Post registration, we receive a list of **duplicates** (*if any*):
		- **• Delete** the duplicates
		- *•* **Prune directories** if needed

- •The StorageServer stop() function will: **•Stop** the skeletons:
	- *• Command* Skeleton
	- *• Storage* Skeleton